# **HYDRA:**

#### A WEB-BASED VISUALIZER FOR HIGH-THROUGHPUT LIGAND DOCKING ANALYSIS

Nara Institute of Science and Technology (NAIST)

Nara, Japan

Curtis Sera 24 July 2015

## Project Overview

- This project aims to create a browser-based program that can simultaneously display many molecular interactions in a dynamically sized grid of molecular viewers.
	- Simulated interactions will be obtained from high-throughput simulation programs.
	- Yuan Zhao, a former student of Dr Haga's, previously created the framework for this program in Webix, a JavaScript library, and HTML5/CSS.
- This will enable almost any device with internet access to be used for data analysis with no end user setup.
- My specific focus will be on creating a functional graphical user interface (GUI)

## Week 5 Progress

- 24 July Met with Dr Haga, collaborating student Shelby Matlock and Watashiba-sensei to discuss progress and future direction
	- Shelby is preparing for her internship's completion requirements & making a poster for the Super Computing 2015 conference
	- Will be helping out with this as needed
- Updated 3Dmol.js after communicating with the developer, Dr David Koes, to identify the bugs
	- All previously noted bugs now fixed or almost unnoticeable
		- No need to check for symmetry data now
- Attempted to add styling to distinguish the "active viewer" whose contents are being manipulated
	- Did not accomplish. Got potential solution on Webix forums

## Week 5 Progress (cont)

- Added functionality to "Viewer Controls"
	- Clicking a viewer selects it, allowing its settings to be changed
	- Removed alpha carbon labeling control
		- Not helpful for large proteins
	- Removed button panel in-line with the viewers
		- Moved "recenter button" on top of viewer
	- The following can now be changed from Hydra:
		- Structure display type (cartoon, line, ball and stick, etc)
		- Surface display type (none, Van der Waals, solvent accessible, etc)
		- Surface opacity
- Moved "Viewer Controls" to a new tab in the left panel
- Added code from Shelby
	- Searches the packaged ZINC database for compound information

#### Week 5 Progress (cont)

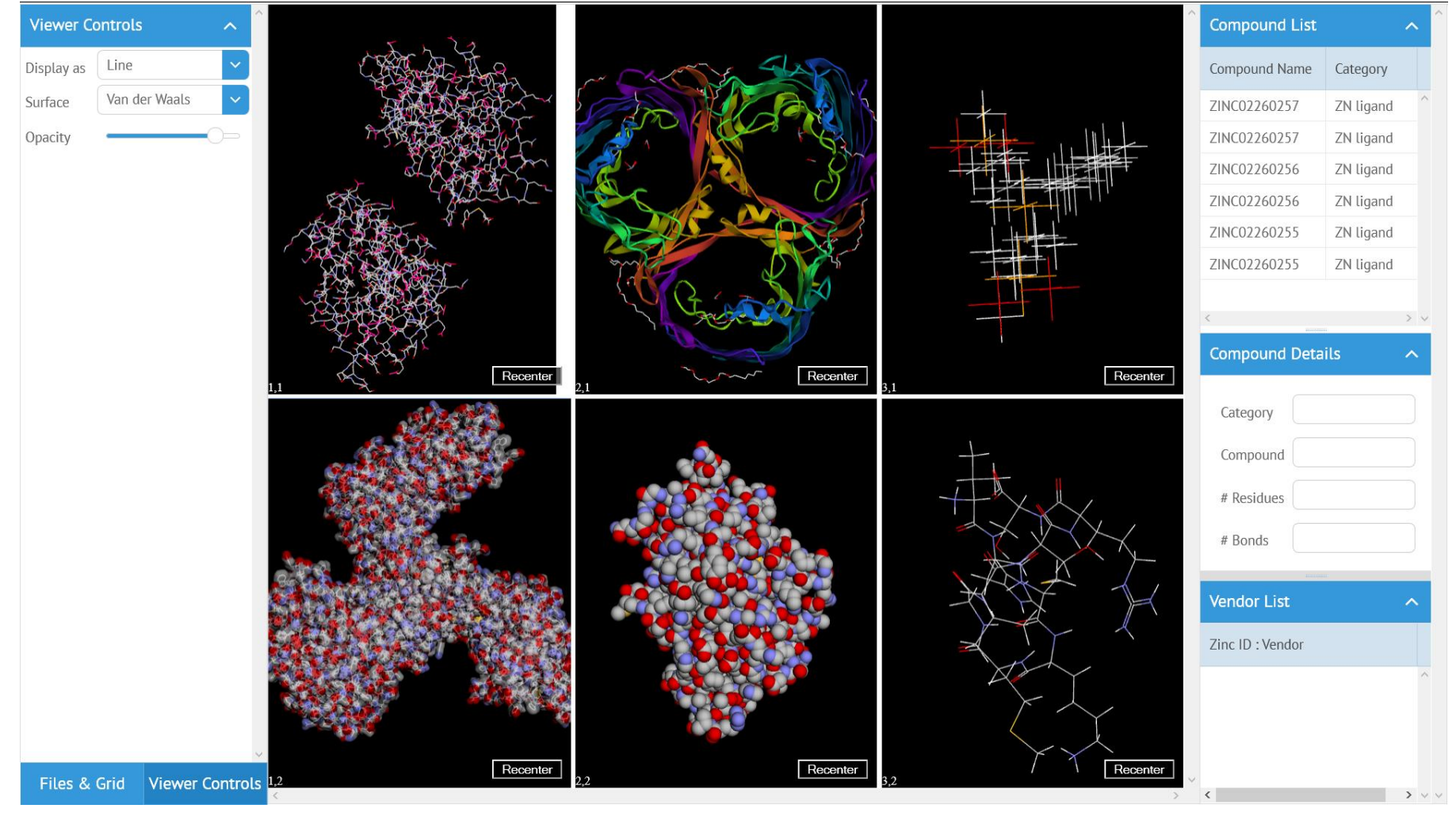

Development snapshot: Various display modes set via the new "View Controls" tab 24 July 2015

### Week 6 Plans

- Implement
	- Add controls to alter ligand/heteroatom display mode separately from the main protein
		- Provided that the file being used distinguishes between the main compound and ligands
	- Add styling to the currently "active viewer"
	- Minor bug fixes
- Investigate
	- Saving lists of uploaded compounds for future study or for record keeping

#### Setbacks & Roadblocks up to now

- Hydra could not interact with the molecular viewers
	- Expected that this would be working prior to my internship at the time of my project proposal submission
	- Solution: learned more about Webix, interacting with inline frames (iframes), and the formal structure of webpages
		- Changed the grid from HTML to Webix (JavaScript) as Webix would not work cleanly with HTML iframes
		- Needed to rewrite previous student's code in many areas
- The initial viewer, GLmol.js, did not work as needed
	- Did not support .mol2 files, did not read symmetry data, sometimes connected distinct molecules
	- Initially looked into replacements but settled for file conversion
	- While researching how various file types are encoded, found 3Dmol.js which supports .mol2, is more efficient, and offers more tools to developers

#### Milestones & Successes thus far

- Enabled Hydra's Webix interface to interact with molecular viewers embedded as in-line frames
	- File uploading
	- Setting "coordinates" for individual viewer instances to allow the user to interact with specific viewers via Hydra
- Replaced GLmol.js with 3Dmol.js
	- Improved performance
	- Solved problems with GLmol.js
	- Worked with the developer to debug 3Dmol
- Created a unified control panel
	- Settings for viewer any contents are controlled from a single place in the main interface
	- Previously were embedded in each viewer instance if present at all

#### **Exploration**

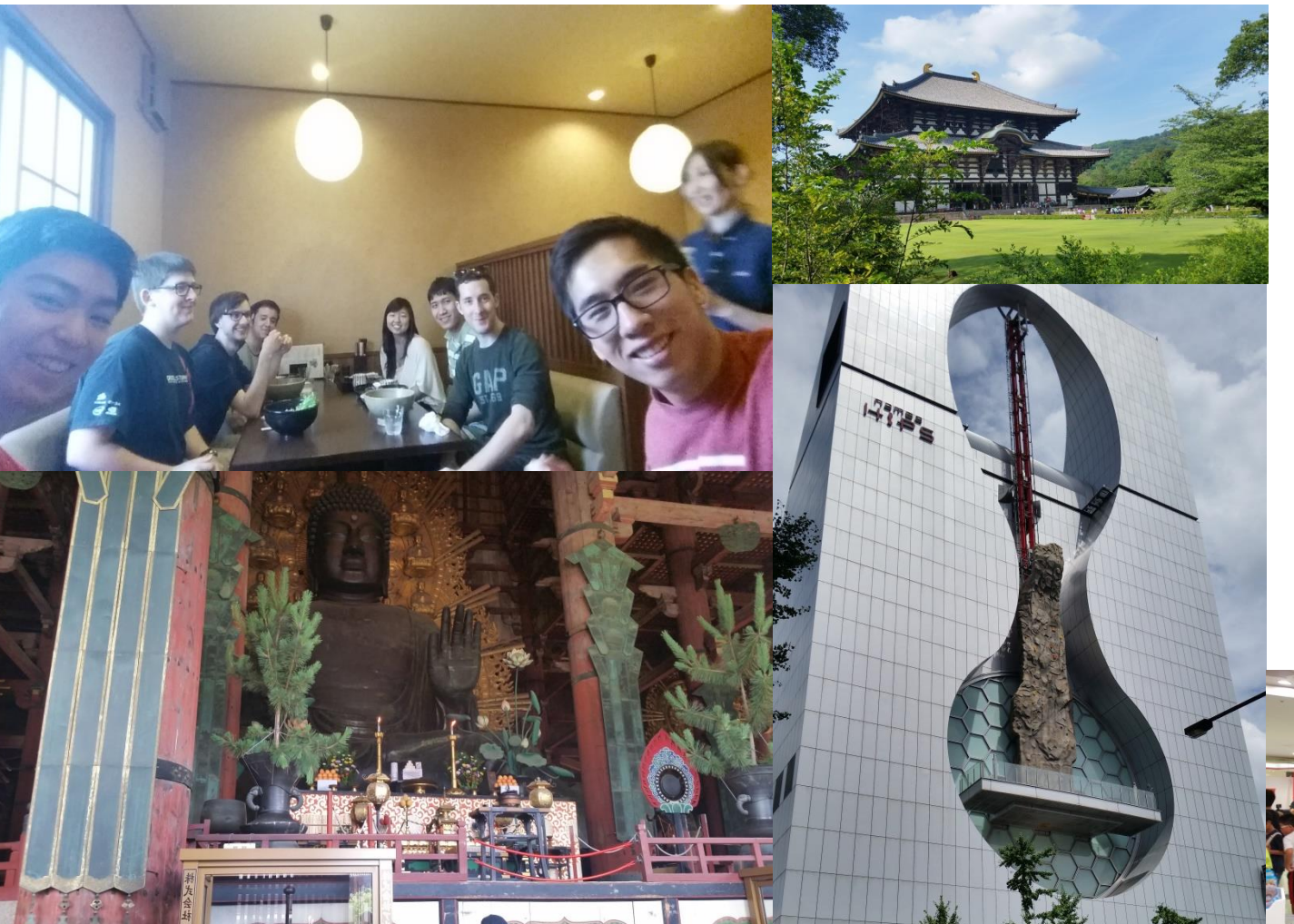

#### **Clockwise from below:**

The Umeda Pokemon Center; Namba HIPS building; Toudaiji's 50 foot high, bronze Daibutsu; sushi in Ikoma with Richard, Michelle, & their WPI housemates; Toudaiji's Great Buddha Hall

#### **Exploration**

#### **Clockwise from above:**

Delicious tonkatsu-curry set in Namba; 4.5 foot tall Gundam model in Ōsaka's Nipponbashi, Denden Town; 4F of Namco Tower in Denden Town; shopping center in Ōsaka's Sen'nichi Mae; NAIST at sunset from a neighboring farm

## Acknowledgements

• I would like to thank all those involved in making this possible:

#### • Mentors

- Dr Jason Haga & (Kohei) Ichikawa-sensei
- NAIST's Software Design & Analysis Lab (SD Lab)
	- (Hajimu) Īda-sensei, (Yasuhiro) Watashiba-sensei, & (Tomoko) Arai-sensei
- UCSD Pacific Rim Experiences for Undergraduates (PRIME)
	- Madhvi Acharya, Jim Galvin, Teri Simas, Dr Gabriele Wienhausen
- Financial support
	- Julia Brown
		- UCSD Undergraduate Research Scholarship coordinator Dr Sophia Tsai
	- Japan Student Services Organization (JASSO)
		- NAIST coordinator Nao Terada
	- NAIST
	- National Science Foundation
- Additional thanks to all the SD Lab graduate students, the PRIME alumni, Yuan Zhao, and the developers of Webix & GLmol
	- Special thanks to 3Dmol developer Dr David Koes for his great helpfulness and communicativeness